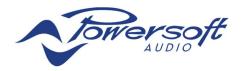

# **Protocol for X Series Amplifiers**

## Changelog:

| Rev: | Note                                                                                                    | Author           |
|------|----------------------------------------------------------------------------------------------------|------------------|
| 0.0  | First edition Michele Dionisio                                                                                 |                  |
| 0.1  | Added EnergySafe                                                                                               | Michele Dionisio |
| 0.2  | Modified Gain resolution. (readgm, writeingain, writeingain, writemulti commands are changed too)              | Michele Dionisio |
| 0.3  | Added read alarms Michele Dionisio                                                                             |                  |
| 0.4  | Text Review                                                                                                    | Luigi Chelli     |
| 0.5  | Added command to read all gpio                                                                                 | Michele Dionisio |
| 0.6  | Added SaveAs                                                                                                   | Michele Dionisio |
| 0.7  | Added GPIO commands                                                                                            | Michele Dionisio |
| 0.8  | Added get all alarms                                                                                           | Michele Dionisio |
| 0.9  | Add command to read more preset                                                                                | Michele Dionisio |
| 0.10 | FIX documentation for STANDBY command                                                                          | Michele Dionisio |
| 0.11 | Add loading snapshot without removing group                                                                    | Michele Dionisio |
| 0.12 | Fix bitmap for READPRESET                                                                                      | Michele Dionisio |
| 0.13 | Fix missing bitmap for INFO response                                                                           | Michele Dionisio |
| 0.14 | Add SOURCEMETER, OUTPUTMETER command                                                                           | Michele Dionisio |
| 0.15 | Change reference to paragraph in cmd=22,23,24 because paragraph number is not well generated  Michele Dionisio |                  |
| 0.16 | Add READLOADSTATUS command                                                                                     | Filippo Digiugno |

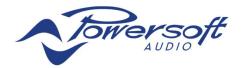

## 1 Introduction

This document describes the protocol needed to interact with X Series amplifiers.

Usage of this protocol in conjunction with Armonia is discouraged, otherwise you might experience desynchronizations between on-board settings and software settings.

#### 2 Protocol

It's possible to interact with any amplifier using an UDP protocol. Each time that the amplifier receives a well-formatted message it replies with a well-formatted answer to the IP (single-cast) that originated the request.

The amplifier manages both broadcast and single-cast requests coming to its own IP address, port: 1234. It will answer to the port specified in the request, or to port 1234 if the requested port is zero.

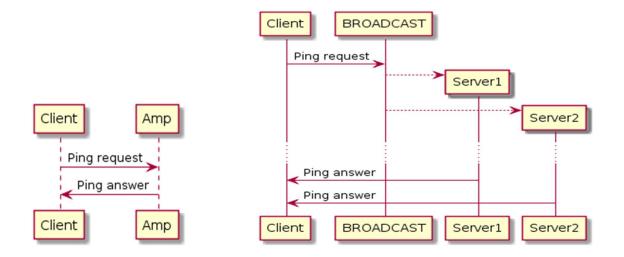

The amplifier manages more than one request at the same time. Any incoming request is "marked" with a cookie that the amplifier uses to create the response. The device will not check if more than one request with the same cookie is in progress at the same time. It is up to the client to manage the cookie field according to its scope.

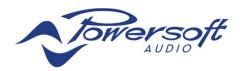

Each message (request or answer) is formatted according to the following schema:

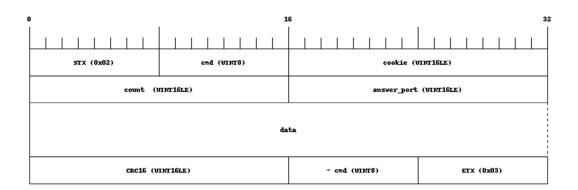

where:

STX:is one byte delimiter (0x02)

**cmd**: is one byte (0 - 127: for request, 128 - 255: for answer)

cookie: can be any 16bit value

answer\_port: 0 for answers, port at which the device will reply for requests

(if left to the default value 0, port 1234 is used)

count: is the size in byte of the next data field. (it's unsigned 16 bit value in little endian format).

data: any data (empty is valid)

crc16<sup>1</sup>: is the crc16 of the data field (0 for empty data).

~cmd: is the complement al of cmd ETX: is one byte delimiter (0x03)

#### List of accepted cmd is:

- 1. PING (cmd = 0, ~cmd = 255)
- 2. READGM (cmd = 1,  $\sim$ cmd = 254)
- 3. WRITEINMUTE (cmd = 2,  $\sim$ cmd = 253)
- 4. WRITEOUTMUTE (cmd = 3,  $\sim$ cmd = 252)
- 5. WRITEINGAIN (cmd = 4,  $\sim$ cmd = 251)
- 6. WRITEOUTGAIN (cmd = 5,  $\sim$ cmd = 250)
- 7. READPRESET (cmd = 6,  $\sim$ cmd = 249)
- 8. LOADPRESET (cmd = 7,  $\sim$ cmd = 248)
- 9. WRITEMULTI (cmd = 8,  $\sim$ cmd = 247)
- 10. REMOVEPRESET (cmd = 9,  $\sim$ cmd = 246)
- 11. SAVEPRESET (cmd = 10,  $\sim$ cmd = 245)
- 12. SAVEASPRESET (cmd = 16,  $\sim$ cmd = 239)
- 13. INFO (cmd = 11,  $\sim$ cmd = 244)
- 14. READPRESETINFO (cmd = 12,  $\sim$ cmd = 243)
- 15. READALARMS (cmd = 13,  $\sim$ cmd = 242)
- 16. STANDBY (cmd = 14, ~cmd = 241)
- 17. READALLALARMS (cmd = 15,  $\sim$ cmd = 240)
- (deprecated, use READALLALARMS2)
- 18. READPILOTTONEGENERATOR (cmd =17, ~cmd = 238)
- 19. READPILOTTONEDETECTION (cmd = 18, ~cmd = 237)
- 20. READLOADMONITOR (cmd = 19,  $\sim$ cmd = 236)
- 21. READLOADDETECT (cmd = 20,  $\sim$ cmd = 235)

<sup>&</sup>lt;sup>1</sup>It is the crc16 defined with the following polynomial:  $x^{16} + x^{15} + x^2 + 1$ . Example CRC16 of "123456789" is **0xBB3D** 

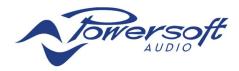

- 22. SETPILOTTONEGENERATOR (cmd = 21, ~cmd = 234)
- 23. SETPILOTTONEDETECTION (cmd =22, ~cmd = 233)
- 24. SETLOADMONITOR (cmd = 23,  $\sim$ cmd = 232)
- 25. SETLOADDETECT (cmd = 24,  $\sim$ cmd = 231)
- 26. READALLALARMS2 (cmd = 25,  $\sim$ cmd = 230)
- 27. LOADPRESET2 (cmd = 26,  $\sim$ cmd = 229)
- 28. SOURCEMETER (cmd = 27,  $\sim$ cmd = 228)
- 29. OUTPUTMETER (cmd = 28,  $\sim$ cmd = 227)
- 30. READLOADSTATUS (cmd=29, ~cmd = 226)

## 1 Ping

This command is used only to test if the amplifier is alive. The command is formatted according to the next schema:

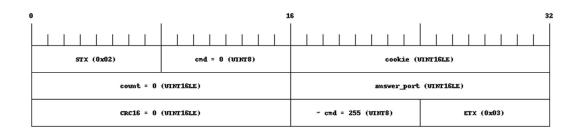

The answer is:

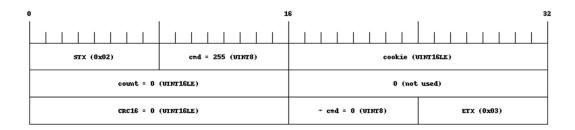

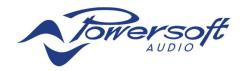

## 2 READGM

It is used to read all the Gains and Mutes status inside the amplifier. The command is formatted according to the next schema:

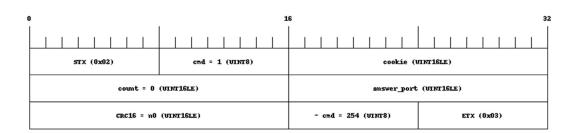

The answer is:

| 0 16                         |                      | 16                 | 32                |  |
|------------------------------|----------------------|--------------------|-------------------|--|
|                              |                      |                    |                   |  |
| STX (0x02) cmd = 254 (UINT8) |                      | cookie (UINT16LE)  |                   |  |
| count = 52 (UINTISLE)        |                      | 0 (not used)       |                   |  |
| answer_ok (UINT8)            | num_channels (VIXT8) | 0 (UINT8)          | 0 (UINT8)         |  |
| INGAING (INTISLE)            |                      | INGAIN1 (INT16LE)  |                   |  |
| INGAINZ (INTIGLE)            |                      | INGAIN3            | INGAIN3 (INTIGLE) |  |
| ingain4 (intible)            |                      | ingain5 (int16le)  |                   |  |
| INGAING (INTIGLE)            |                      | INGAIN7 (INTIGLE)  |                   |  |
| OUTGAINO (INTÍGLE)           |                      | OUTGAINI (INTIGLE) |                   |  |
| OUTGAIN2 (INTIGLE)           |                      | OUTGAIN3 (INTIGLE) |                   |  |
| OUTGAIN4 (INTIGLE)           |                      | OUTGAINS (INTIGLE) |                   |  |
| OUTGAING (INTIGLE)           |                      | OUTGAIN? (INTIGLE) |                   |  |
| INMUTEO (UINTS)              | IMUTE1 (UINT8)       | INMUTE2 (UINT8)    | INMUTE3 (UINT8)   |  |
| INMUTE4 (UINT8)              | INMUTE5 (UINT8)      | INMUTES (UINTS)    | IRMUTE7 (UINT8)   |  |
| OUTMUTEO (UINTS)             | OUTMUTE1 (UINTS)     | OUTMUTE2 (UINT8)   | OUTMUTE3 (UINT8)  |  |
| OUTMUTE4 (UINT8)             | OUTMUTE5 (UINT8)     | OUTMUTES (UINTS)   | OUTMUTE7 (UINT8)  |  |
| CRC16 (WINT16LE)             |                      | ~ cmd = 1 (UINT8)  | ETX (0x03)        |  |

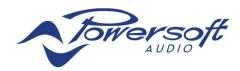

Where:

answer\_ok: 1 means valid answer.

**num\_channels**: is the number of output channels managed by the amplifier. So only the gain/mute status for

channel less than num\_channels has to be consider valid.

**INGAINX**: is the input gain of speaker X

**OUTGAINX**: is the output gain of channel X in cents of db (from -6000 to  $15000 \rightarrow -60$ db to +15db)

**INMUTEX**: is the mute status of speaker X

**OUTMUTEX**: is the mute status of output X in cents of db (from -6000 to 15000  $\rightarrow$  -60db to +15db)

#### 3 WRITEINMUTE

It is used to set a mute status for one speaker (Adv EQ section in Armonia). The command is formatted according to the next schema:

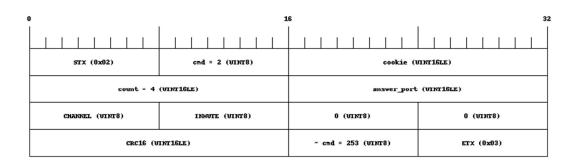

where:

**CHANNEL**: ranges from 0 to the number of speakers supported, and it's the speaker to be muted **INMUTE**: 0 to unmute, 1 to mute

The answer is:

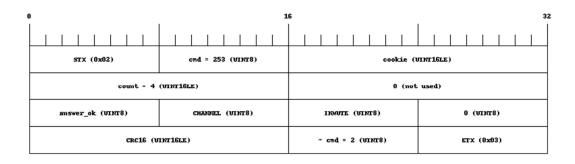

where:

answer\_ok: 1 means a valid answer.

**CHANNEL**: has to be the same of the CHANNEL field inside the request **INMUTE**: has to be the same of the INMUTE field inside the request

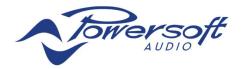

## 4 WRITEOUTMUTE

It's used to set a mute status for one output channel ("Way EQ" in Armonia). The command is formatted according to the next schema:

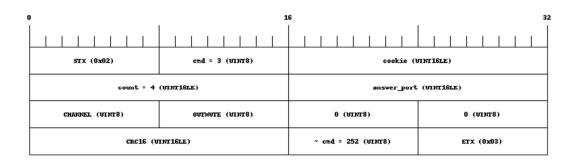

where:

CHANNEL: is from 0 to number of channel supported, and is the channel to mute

**OUTMUTE**: is 0 to unmute 1 to mute

The answer is:

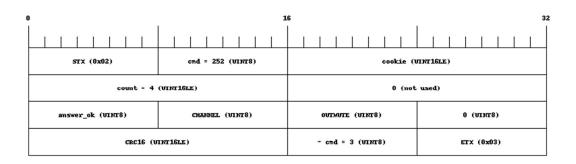

where:

answer\_ok: 1 means valid answer.

**CHANNEL**: has to be the same of the CHANNEL field inside the request **OUTMUTE**: has to be the same of the OUTMUTE field inside the request

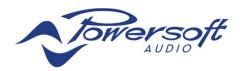

## 5 WRITEINGAIN

It's used to set a gain status for one speaker (Adv EQ section in Armonìa). The command is formatted according to the next schema:

where:

**CHANNEL**: is from 0 to number of channel supported, and is the channel to control **INGAIN**: is number in cents of dB (from -6000 to 15000  $\rightarrow$  -60db to +15db)

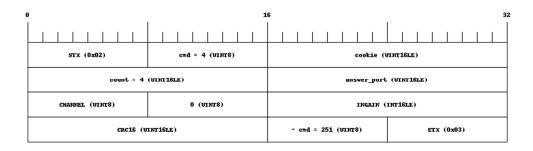

The answer is:

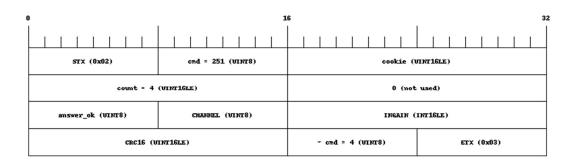

where:

answer\_ok: 1 means valid answer.

**CHANNEL**: has to be the same of the CHANNEL field inside the request **INGAIN**: has to be the same of the INGAIN field inside the request

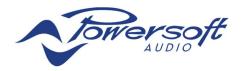

## **6 WRITEOUTGAIN**

It is used to set a gain status for one output channel ("Way EQ" in Armonia). The command is formatted according to the next schema:

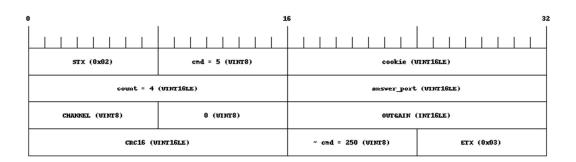

where:

**CHANNEL**: is from 0 to number of channel supported, and is the channel to control **OUTGAIN**: is number in cents of db (from -6000 to  $15000 \rightarrow -60$ db to +15db)

The answer is:

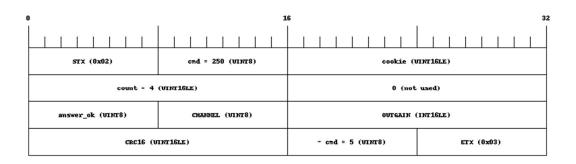

where:

answer\_ok: 1 means valid answer.

**CHANNEL**: has to be the same of the CHANNEL field inside the request **OUTGAIN**: has to be the same of the OUTGAIN field inside the request

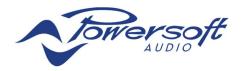

## 7 READPRESET

It is used to request the list of available presets ("Snapshots" of the entire amplifier). The command is formatted according to the next 2 possible schemas:

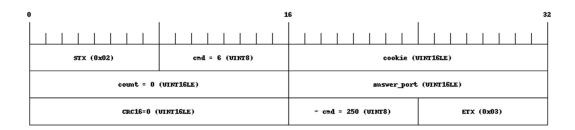

or

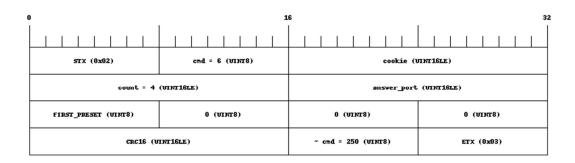

#### where:

**FIRST\_PRESET:** is the index of the first consecutive preset requested. The first schema is equivalent to the second with PAGE=0

If FIRST\_PRESET=0 (or the request is done with schema 1) the answer is:

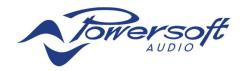

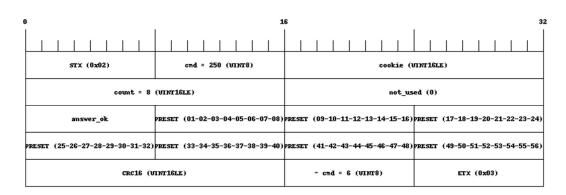

#### otherwise

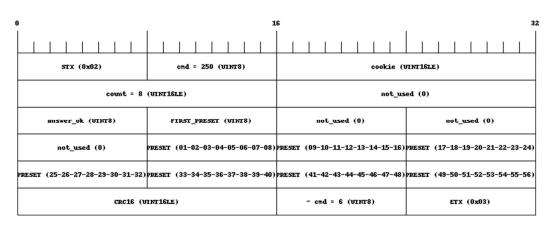

#### where:

FIRST PRESET: it the number that has to be added to PRESET.

answer\_ok: 1 means valid answer.

**PRESET** (01-02-03-04-05-06-07-08): is a bit field array, i.e. bit 0 set to 1 means that the preset 1 is available, bit 7 set to 1 means that preset 7 is available.

**PRESET (09-10-11-12-13-14-15-16)**: is a bit field array with the same meaning of the previous field but related to preset 09 to 16

. . . .

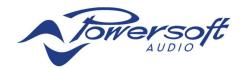

## 8 LOADPRESET

It's used to load one preset (a "Snapshot" of the entire amplifier). The command is formatted according to the next schema:

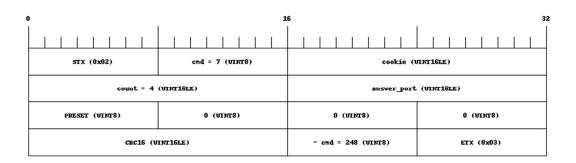

Where:

PRESET: is a number from 0 to 200 representing the preset to be loaded

The answer is:

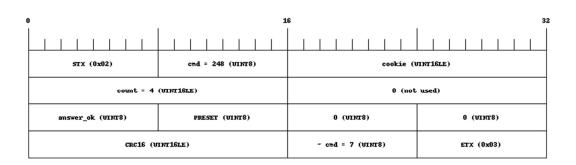

where:

answer\_ok: 1 means valid answer

**PRESET**: has to be the same of the PRESET field inside the request

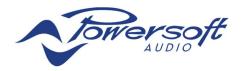

## 9 WRITEMULTI

It is used to set same mute/gain value to more than one channels. The command is formatted according to the next schema:

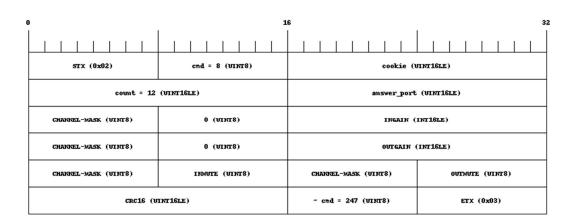

Where:

**INGAIN, OUTGAIN, INMUTE,OUTMUTE** have the same meaning of the previous write command. **CHANNEL-MASK**: is a bit array where bitX=1 means that the channel X has to be configured

The answer is:

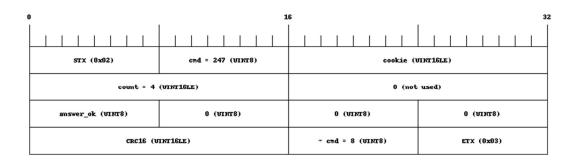

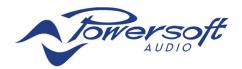

## 10 REMOVEPRESET

It is used to remove a preset from the list of the available ones. The command is formatted according to the next schema:

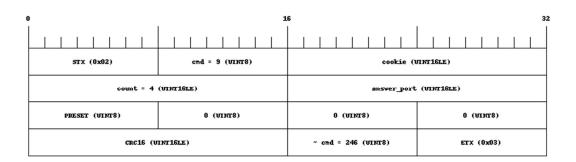

Where:

PRESET: is a number from 0 to 200 representing the preset to be removed

The answer is:

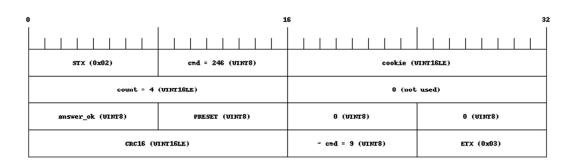

where:

answer\_ok: 1 means valid answer

**PRESET**: has to be the same of the PRESET field inside the request

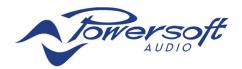

## 11 SAVEPRESET

It is used to save the running situation as a new available preset. The command is formatted according to the next schema:

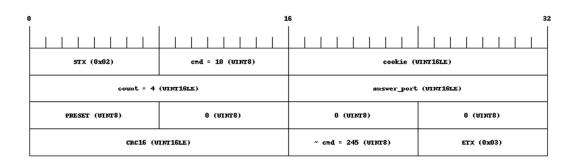

Where:

**PRESET**: is a number from 0 to 200 representing the preset to be saved. If another preset occupies the destination slot it should be removed first.

The answer is:

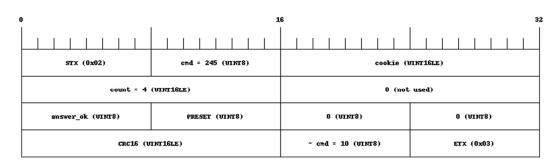

Where:

answer\_ok: 1 means a valid answer

PRESET: has to be the same of the PRESET field inside the request

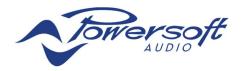

## 12 SAVEASPRESET

It is used to save the running situation as a new available preset. The command is formatted according to the next schema:

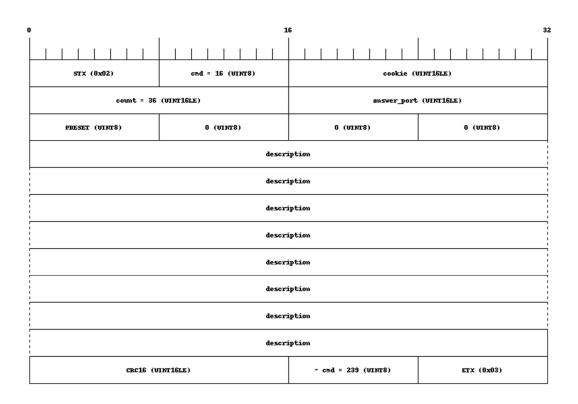

#### Where:

**PRESET**: is a number from 0 to 200 representing the preset to be saved. If another preset occupies the destination slot it should be removed first.

description: is a string filed null terminated (max 31 charapters + '\0')

The answer is:

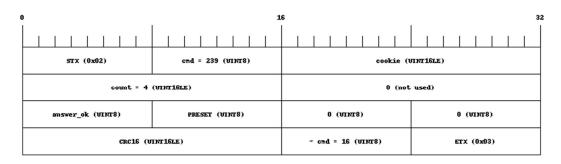

Where:

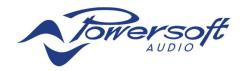

answer\_ok: 1 means a valid answer

**PRESET:** has to be the same of the PRESET field inside the request

## **13 INFO**

It is used to read static information from an amplifier. The command is formatted according to the next schema:

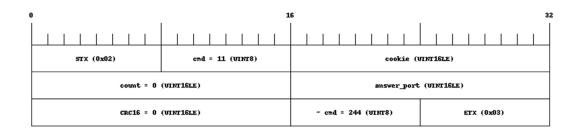

The answer has 128 byte of data with the following meaning:

|             |                   | 6                  |            |  |  |  |
|-------------|-------------------|--------------------|------------|--|--|--|
|             |                   |                    |            |  |  |  |
| STX (0x02)  | omd = 244 (UINTS) | cookie (t          | FINT1GLE)  |  |  |  |
| count = 128 | (WINT1GLE)        | 0 (not             | used)      |  |  |  |
|             | NanuEacter        |                    |            |  |  |  |
| Manussacter |                   |                    |            |  |  |  |
|             | Manual            | noter              |            |  |  |  |
|             | Manufacter        |                    |            |  |  |  |
|             | Manua             | acter              |            |  |  |  |
|             | Manuf             | acter              |            |  |  |  |
|             | Manussaoter       |                    |            |  |  |  |
|             | Manual            | acter              |            |  |  |  |
|             | Family            |                    |            |  |  |  |
| Family      |                   |                    |            |  |  |  |
|             | Far               | ily                |            |  |  |  |
|             | Far               | ily                |            |  |  |  |
|             | Far               | шу                 |            |  |  |  |
|             | For               | ily                |            |  |  |  |
|             | For               | шу                 |            |  |  |  |
|             | For               | ily                |            |  |  |  |
|             | Мо                | iel.               |            |  |  |  |
| Model .     |                   |                    |            |  |  |  |
|             | Мо                | iel.               |            |  |  |  |
| Model       |                   |                    |            |  |  |  |
| Model 1     |                   |                    |            |  |  |  |
| Model       |                   |                    |            |  |  |  |
| Model       |                   |                    |            |  |  |  |
| Model       |                   |                    |            |  |  |  |
| Sevial      |                   |                    |            |  |  |  |
| Serial      |                   |                    |            |  |  |  |
| STILL       |                   |                    |            |  |  |  |
| Serial      |                   |                    |            |  |  |  |
| Sevial      |                   |                    |            |  |  |  |
| Serial      |                   |                    |            |  |  |  |
| serial      |                   |                    |            |  |  |  |
| serial      |                   |                    |            |  |  |  |
| CRC16 = 0   |                   | ~ omd = 11 (WINTS) | ETX (0x03) |  |  |  |
|             |                   |                    |            |  |  |  |

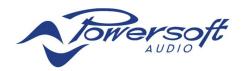

Manufacter: is a string null terminated (max 31 charapters + '\0')

Family: is a string null terminated (max 31 charapters + '\0')

Model: is a string null terminated (max 31 charapters + '\0')

Serial: is a string null terminated (max 31 charapters + '\0')

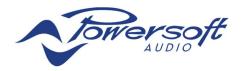

## 14 READPRESETINFO

It is used to read preset description. The command is formatted according to the next schema:

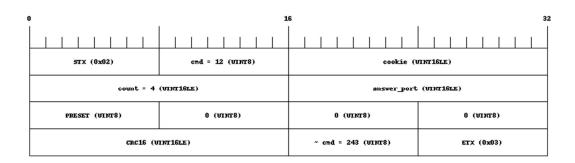

The answer is:

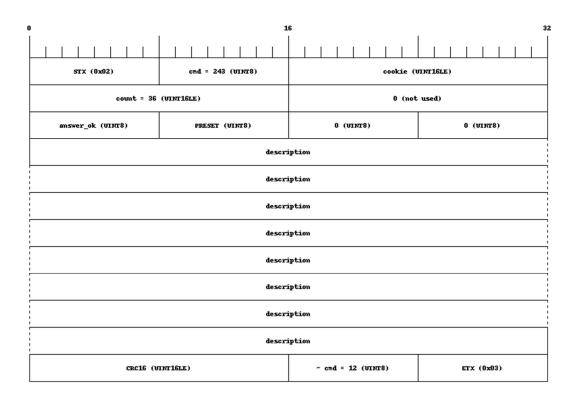

where:

**description**: is a string filed null terminated (max 31 charapters + '\0')

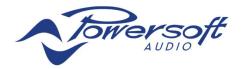

## 15 READALARMS

It is used to read alarms and metering live status. The command is formatted according to the next schema:

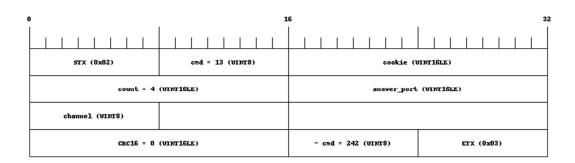

where:

CHANNEL: is from 0 to number of channel supported, and is the channel to read

The answer is:

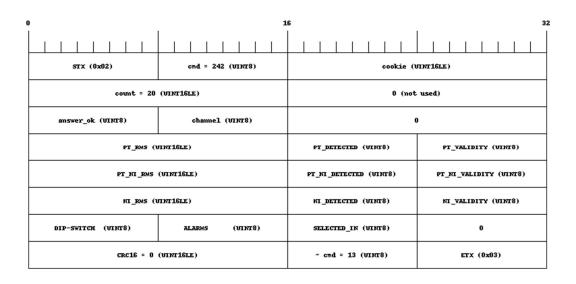

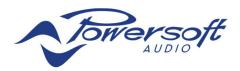

where:

answer ok: 1 means valid answer

**channel**: is the same channel received from request

x VALIDITY: 0 means that X RMS and X DETECTED is not valid.

x DETECTED: 1 means detected

PT RMS: is the detected input pilot tone level in s of volts (Source Selection window in Armonia)

PT\_NI\_RMS: is the measured impedance at a specific frequency (set via Armonia) of the connected load, in tenths of Ohm

NI RMS: is the measured broadband nominal impedance of the connected load, in tenths of Ohm

**DIP-SWITCH** (for Ottocanali DSP+D only): 0 for LOW\_Z, 1 for HIGH\_Z\_70, 2 for HIGH\_Z\_100, 3 for out of range **ALARMS**: status of output relays (for Ottocanali DSP+D)

**SELECTED\_IN**: 0 for ANALOG, 1 for AES3, 2 for DANTE1-8, 3 for DANTE9-16. Any other value means that there is no information available.

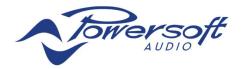

## 16 STANDBY

It is used to set/read the standby status. The command is formatted according to the next schema:

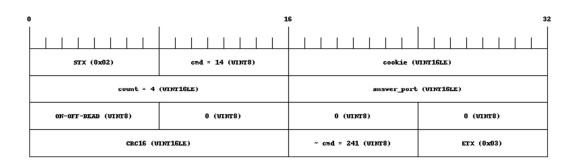

Where:

**ON-OFF-READ**: 0 to read the STANDBY state without changing it, 1 to set standby OFF (amplifier operative), 2 to set standby to ON (amplifier in standby, not operative).

The answer is:

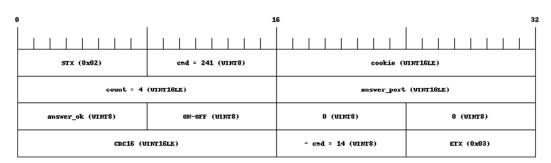

Where:

answer\_ok: 1 means a valid answer

ON-OFF: 2 means STANDBY OFF (amplifier operative), 1 means ON (amplifier not operative)

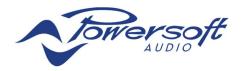

## 17 READALLALARMS

It is used to read alarms and metering live status (it is deprecated because it is possible to use READALLALARMS2). The command is formatted according to the next schema:

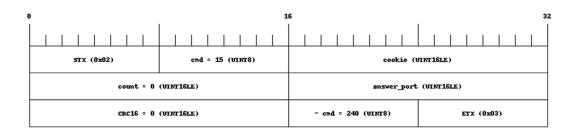

The answer is:

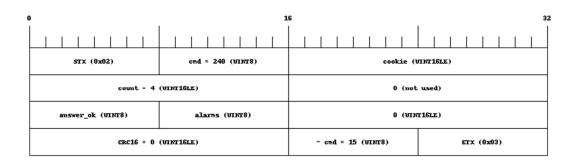

where:

answer\_ok: 1 means valid answer

**ALARMS**: status of output relays (for Ottocanali DSP+D)

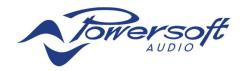

## 18 READPILOTTONEGENERATOR

It is used to read Inner Pilot Tone Generator setting. The command is formatted according to the next schema:

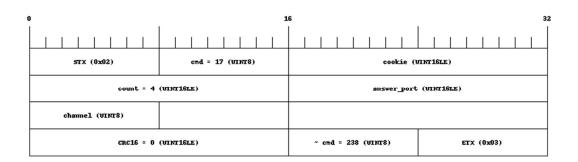

where:

CHANNEL: is from 0 to number of channel supported, and is the channel to read

The answer is:

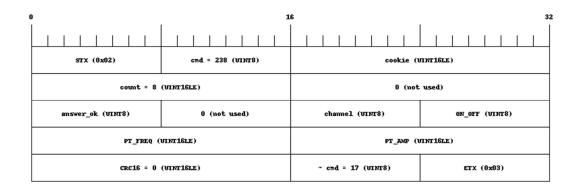

where:

answer ok: 1 means valid answer

channel: is the same channel received from request

**ON\_OFF**: 0 means OFF.

PT\_FREQ: is the freq of the generated pilot tone (in Hz)
PT\_AMP: is the amplitude pilot tone level in tenths of volts

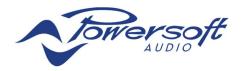

## 19 READPILOTTONEDETECTION

It is used to read Output Pilot Tone Detection setting. The command is formatted according to the next schema:

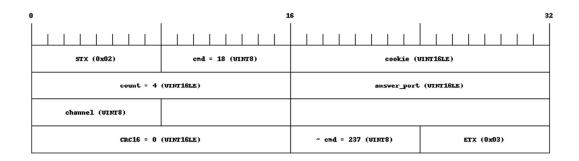

where:

CHANNEL: is from 0 to number of channel supported, and is the channel to read

The answer is:

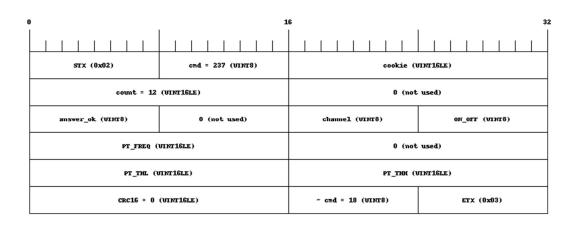

where:

answer\_ok: 1 means valid answer

**channel**: is the same channel received from request

**ON\_OFF**: 0 means OFF.

PT\_FREQ: is the freq of the generated pilot tone (in Hz) PT\_THL: is low threshold (Vrms) in tenths of volts PT\_THH: is high threshold (Vrms) in tenths of volts

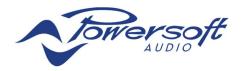

## 20 READLOADMONITOR

It is used to read Output Load Monitor setting. The command is formatted according to the next schema:

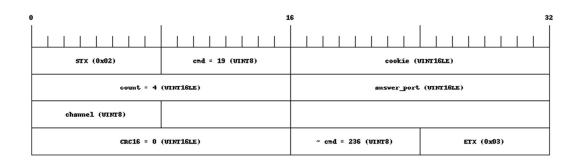

where:

CHANNEL: is from 0 to number of channel supported, and is the channel to read

The answer is:

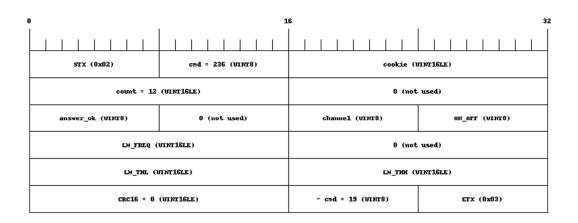

where:

answer\_ok: 1 means valid answer

**channel**: is the same channel received from request

**ON\_OFF**: 0 means OFF.

LM\_FREQ: is the freq of the generated pilot tone (in Hz)
LM\_THL: is low threshold (ohm) in tenths of ohms
LM\_THH: is high threshold (ohm) in tenths of ohms

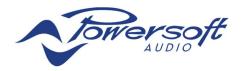

## 21 READLOADDETECT

It is used to read Inner Pilot Tone Generator setting. The command is formatted according to the next schema:

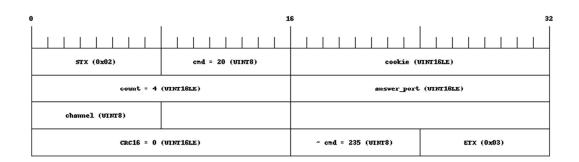

where:

CHANNEL: is from 0 to number of channel supported, and is the channel to read

The answer is:

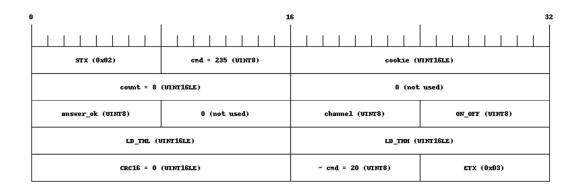

where:

answer ok: 1 means valid answer

channel: is the same channel received from request

ON OFF: 0 means OFF.

**LD\_THL**: is low threshold (ohm) in tenths of ohms **LD\_THH**: is high threshold (ohm) in tenths of ohms

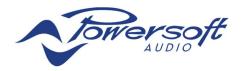

## 22 SETPILOTTONEGENERATOR

It is used to set (on or off) Pilot Tone Generation. The command is formatted according to the next schema:

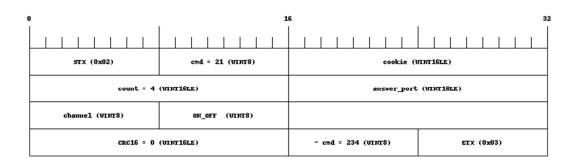

where:

**CHANNEL**: is from 0 to number of channel supported, and is the channel to read **ON\_OFF**: 0 means OFF.

The answer is:

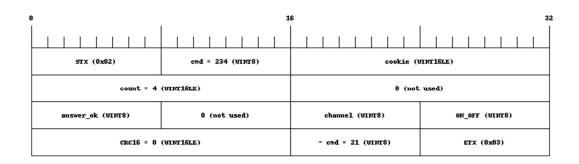

where:

answer\_ok: 1 means valid answer

**channel**: is the same channel received from request **ON\_OFF**: is the same channel received from request

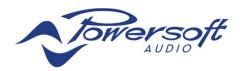

## **23 SETPILOTTONEDETECTION**

See paragraph SETPILOTTONEGENERATOR but with cmd=22

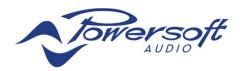

## **24 SETLOADMONITOR**

See paragraph SETPILOTTONEGENERATOR but with cmd=23

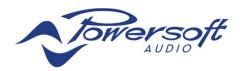

## **25 SETLOADDETECT**

See paragraph SETPILOTTONEGENERATOR but with cmd=24

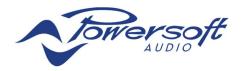

## 26 READALLALARMS2

It is used to read alarms status. The command is formatted according to the next schema:

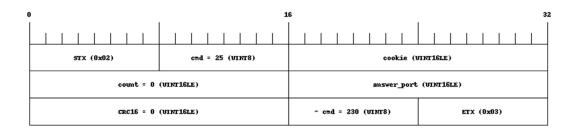

The answer is:

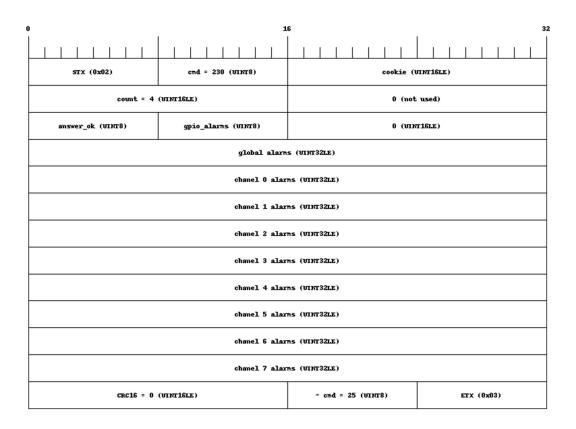

where:

answer\_ok: 1 means valid answer

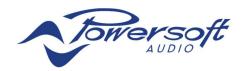

**gpio\_alarms**: status of output relays (for Ottocanali DSP+D) where bit 0 (LSB) is for channel 0 and bit 7 (MSB) for channel 7

global alarms: (little endian)

bit 0 (LSB): mains phases detect error: set if triphase with missing phase, DC, or not available (only X)

bit 1: AD converter configuration fault bit 2: DA converter configuration fault

bit 3: AUX voltage fault (only X)

bit 4: Digi board over-temperature

bit 5: Power supply over-temperature (only X)

bit 6: Fan fault

bit 7: moderate over temperature (only X)

bit 8: high over temperature (only X)

bit 9-31: not used

#### channel X alarms:

bit 0 (LSB): input clip

bit 1: active thermal SOA (only X)

bit 3: over-temperature bit 4: rail voltage fault

bit 5: AUX current fault (only X)

bit 6: other fault

bit 7: low load protection

bit 7-31: not used

- Implicit machine shutdown
- Implicit machine shutdown
- Implicit machine shutdown

Web: <u>www.powersoft-audio.com</u> Email: <u>sales@powersoft.it</u>

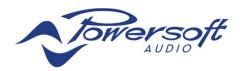

## 27 READPILOTTONEGENERATOR

It is used to read Inner Pilot Tone Generator setting. The command is formatted according to the next schema:

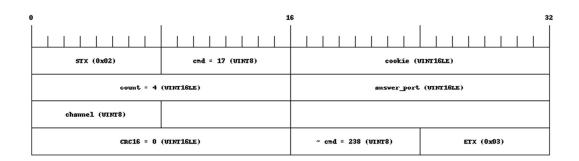

where:

CHANNEL: is from 0 to number of channel supported, and is the channel to read

The answer is:

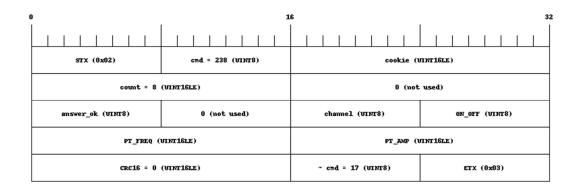

where:

answer ok: 1 means valid answer

channel: is the same channel received from request

**ON\_OFF**: 0 means OFF.

PT\_FREQ: is the freq of the generated pilot tone (in Hz)
PT\_AMP: is the amplitude pilot tone level in tenths of volts

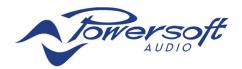

## 28 LOADPRESET2

It's used to load one preset (a "Snapshot" of the entire amplifier). This command is identical to LOADPRESET but it avoid to delete group if there is no change in speaker connections. The command is formatted according to the next schema:

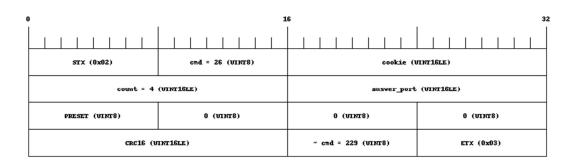

Where:

PRESET: is a number from 0 to 200 representing the preset to be loaded

The answer is:

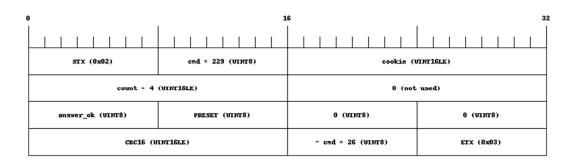

where:

answer\_ok: 1 means valid answer

PRESET: has to be the same of the PRESET field inside the request

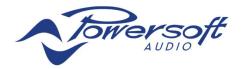

## **29 SOURCEMETER**

It's used to read source meter information. The command is formatted according to the next schema:

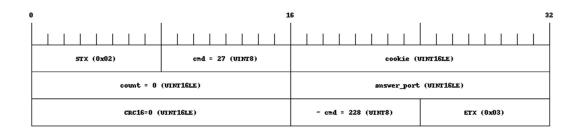

The answer is:

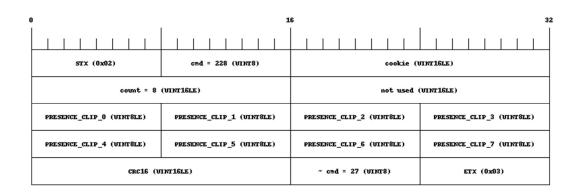

where:

**PRESENCE CLIP**  $\langle x \rangle$  : x is the input channels

bit 0 (LSB): is prensence for source slot 0

bit 1: is clip for source slot 0

bit 2: is prensence for source slot 1

bit 3: is clip for source slot 1

bit 4: is prensence for source slot 2

bit 5: is clip for source slot 2

bit 6: is prensence for source slot 3

bit 7: is clip for source slot 3

## **30 OUTPUTMETER**

It's used to read output meter information. The command is formatted according to the next schema:

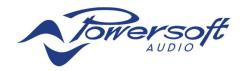

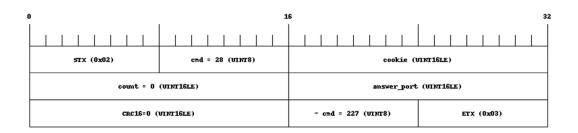

#### The answer is:

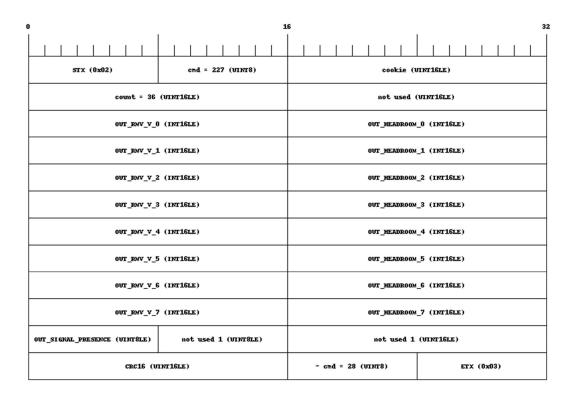

#### where:

OUT\_RMS\_V<x>: is the output Voltage RMS meter of channel X in tenths of volt. OUT\_HEADROOM\_<x>: is the output headroom of channel X in cents of db.

OUT\_SIGNAL\_PRESENCE:

bit 0 (LSB): is prensence for out channel 0

bit 1: is prensence for out channel 1

bit 2: is prensence for out channel 2

bit 3: is prensence for out channel 3

bit 4: is prensence for out channel 4

bit 5: is prensence for out channel 5

bit 6: is prensence for out channel 6

bit 7: is prensence for out channel 7

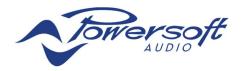

#### 31 READLOADSTATUS

It is used to read the status of the load monitor for a single channel. The command is formatted according to the next schema:

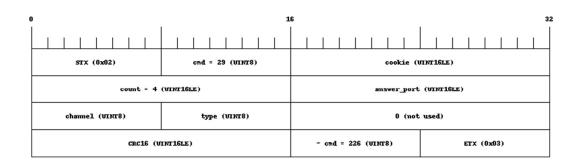

where:

CHANNEL: is from 0 to number of channel supported, and is the channel to read

**TYPE**: means the type of <u>information</u> to get:

0 for the nominal impedance

1 for the load monitor

The answer is:

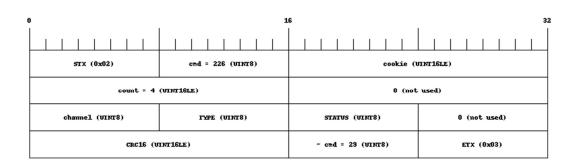

where:

channel: is the same channel received from request

**TYPE**: means the type of the status:

0 for nominal impedance

1 for load monitor

STATUS: the status (based on the type it could represent nominal impedance or load monitor) and can have the following values

0 if the nominal impedance or the load monitor (based on the type) is in the threshold and no short circuit is detected

- 1 if the channel has a low short circuit (< 1 Ohm)
- 2 if the nominal impedance or the load monitor (based on the type) is below the specified threshold
- 3 if the nominal impedance or the load monitor (based on the type) is above the specified threshold
- 4 if the nominal impedance or the load monitor (based on the type) is unknown (i.e. if the channel is mute) If request is not valid status will be zero.